# Package 'fastJT'

July 18, 2019

Title Efficient Jonckheere-Terpstra Test Statistics for Robust Machine Learning and Genome-Wide Association Studies Version 1.0.5 Date 2019-07-18 Author Jiaxing Lin, Alexander Sibley, Ivo Shterev, and Kouros Owzar Maintainer Jiaxing Lin <jiaxing.lin@duke.edu> Description This 'Rcpp'-based package implements highly efficient functions for the calculation of the Jonckheere-Terpstra statistic. It can be used for a variety of applications, including feature selection in machine learning problems, or to conduct genome-wide association studies (GWAS) with multiple quantitative phenotypes. The code leverages 'OpenMP' directives for multi-core computing to reduce overall processing time.

License GPL  $(>= 2)$ 

**Imports** Rcpp  $(>= 0.12.3)$ 

LinkingTo Rcpp

Suggests knitr

Type Package

VignetteBuilder knitr

BuildVignettes yes

NeedsCompilation yes

Repository CRAN

Date/Publication 2019-07-18 16:40:08 UTC

## R topics documented:

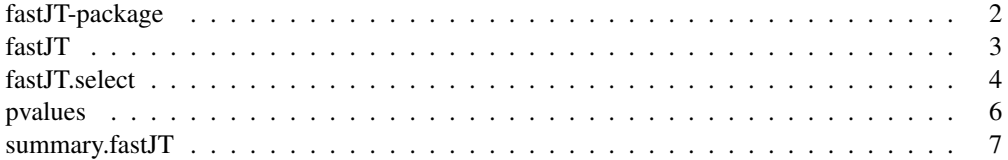

fastJT-package *Efficient Jonckheere-Terpstra Test Statistics for Robust Machine Learning and Genome-wide Association Studies*

#### Description

This Rcpp-based package implements highly efficient functions for the calculation of the Jonkheere-Terpstra statistic. It can be used for a variety of applications, including feature selection in machine learning problems, or to conduct genome-wide association studies (GWAS) with multiple quantitative phenotypes. The code leverages OpenMP directives for multi-core computing to reduce overall processing time.

#### Details

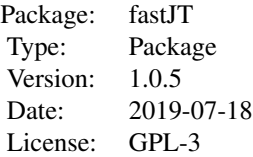

Please see the example function calls below, or refer to the individual function documentation or the included vignette for more information. The package vignette serves as a tutorial for using this package. The technical details are provided in the reference cited below. Specifically, the calculation of the standardized test statistics employs the null variance equation as defined by Hollander and Wolfe (1999, eq. 6.19) to account for ties in the data.

### Author(s)

Jiaxing Lin, Alexander Sibley, Ivo Shterev, and Kouros Owzar

Maintainer: Jiaxing Lin <jiaxing.lin@duke.edu>

## References

Hollander, M. and Wolfe, D. A. (1999) *Nonparametric Statistical Methods*. New York: Wiley, 2nd edition.

## See Also

Rcpp

## Examples

# Generate dummy data num\_sample <- 100 num\_marker <- 10

#### fastJT 3

```
num_feature <- 500
set.seed(12345)
Data <- matrix(rnorm(num_sample*num_marker), num_sample, num_marker)
Features <- matrix(rbinom(num_sample*num_feature, 2, 0.5), num_sample, num_feature)
colnames(Data) <- paste0("Var:",1:num_marker)
colnames(Features) <- paste0("Ftr:",1:num_feature)
res <- fastJT(Y=Data, X=Features, outTopN=15)
res
res <- fastJT.select(Y=Data, X=Features, cvMesh=NULL, kFold=5,
                     selCrit=NULL, outTopN=5, numThreads=1)
res
```
fastJT *Compute the Jonckheere-Terpstra Test Statistics*

## **Description**

A method to compute the Jonckheere-Terpstra test statistics for large numbers of dependent and independent variables, with optional multi-threaded execution. The calculation of the standardized test statistics employs the null variance equation as defined by Hollander and Wolfe (1999, eq. 6.19) to account for ties in the data.

## Usage

fastJT(Y, X, outTopN=15L, numThreads=1L, standardized=TRUE)

## Arguments

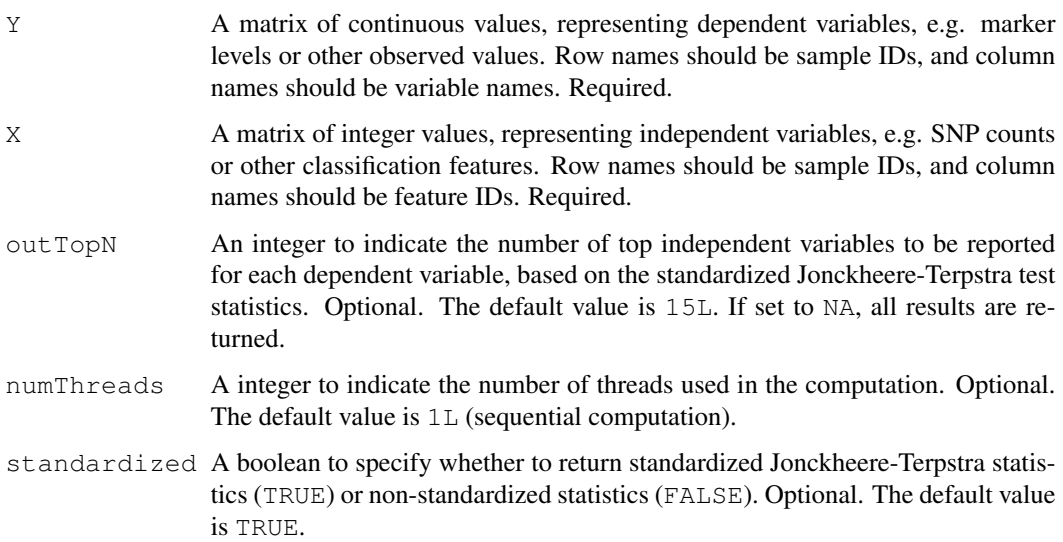

#### Value

A list with two objects

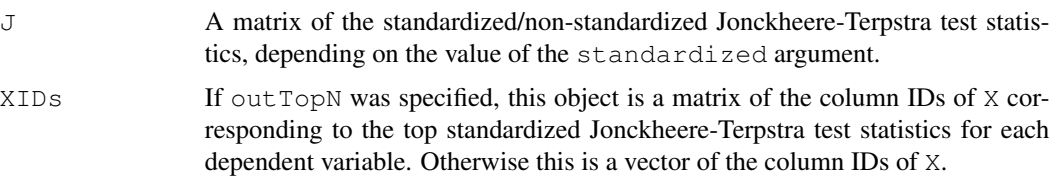

## Note

Rows (samples) are assumed to be in the same order in X and Y.

## References

Hollander, M. and Wolfe, D. A. (1999) *Nonparametric Statistical Methods*. New York: Wiley, 2nd edition.

#### Examples

```
# Generate dummy data
num_sample <- 100
num_marker <- 10
num_SNP <- 500
set.seed(12345)
Mark <- matrix(rnorm(num_sample*num_marker), num_sample, num_marker)
Geno <- matrix(rbinom(num_sample*num_SNP, 2, 0.5), num_sample, num_SNP)
colnames(Mark) <- paste0("Mrk:",1:num_marker)
colnames(Geno) <- paste0("SNP:",1:num_SNP)
res <- fastJT(Y=Mark, X=Geno, outTopN=5)
res
res <- fastJT(Y=Mark, X=Geno, outTopN=NA)
head(res)
```
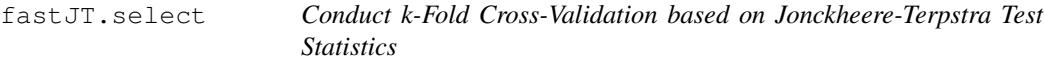

#### Description

A method to conduct k-fold cross-validation based the Jonckheere-Terpstra test statistics for large numbers of dependent and independent variables, with optional multi-threaded execution. The data are divided into k subsets, one of which is withheld while the remaining  $k-1$  subsets are used to test the features. The process is repeated k times, with each of the subsets withheld exactly once as the validation data. The calculation of the standardized test statistics employs the null variance equation as defined by Hollander and Wolfe (1999, eq. 6.19) to account for ties in the data.

## fastJT.select 5

## Usage

fastJT.select(Y, X, cvMesh=NULL, kFold=10L, selCrit=NULL, outTopN=15L, numThreads=1

## Arguments

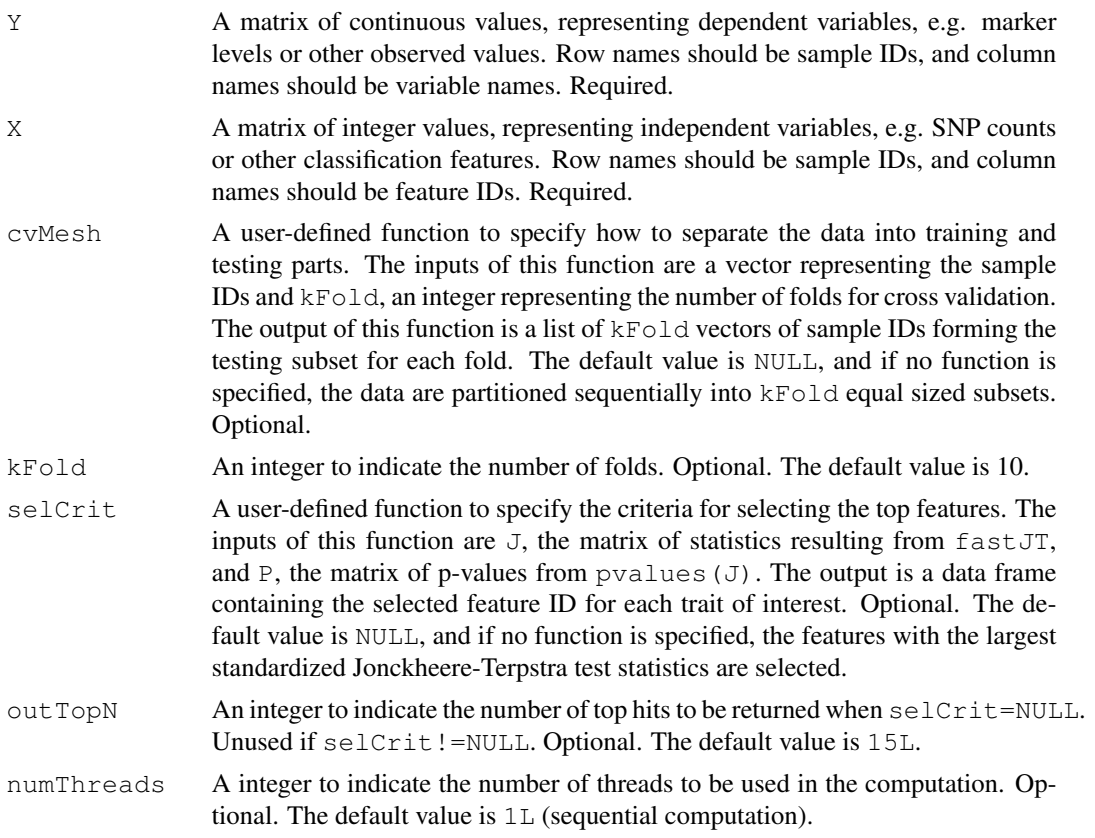

## Value

Three lists of length kFold

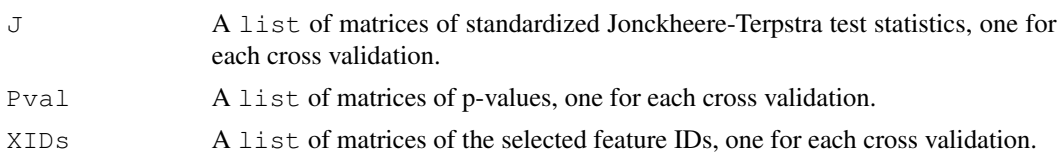

## Note

Rows (samples) are assumed to be in the same order in X and Y.

## References

Hollander, M. and Wolfe, D. A. (1999) *Nonparametric Statistical Methods*. New York: Wiley, 2nd edition.

6 pvalues and the property of the contract of the property of the property of the property of the property of the property of the property of the property of the property of the property of the property of the property of

### See Also

fastJT

## Examples

```
# Generate dummy data
num_sample <- 100
num_marker <- 10
num_feature <- 500
set.seed(12345)
Data <- matrix(rnorm(num_sample*num_marker), num_sample, num_marker)
Features <- matrix(rbinom(num_sample*num_feature, 2, 0.5), num_sample, num_feature)
colnames(Data) <- paste0("Var:",1:num_marker)
colnames(Features) <- paste0("Ftr:",1:num_feature)
res <- fastJT.select(Y=Data, X=Features, cvMesh=NULL, kFold=5,
                     selCrit=NULL, outTopN=5, numThreads=1)
res
```
pvalues *Compute P-values Based on Jonckheere-Terpstra Test Statistics*

## Description

Method to compute the p-values for results from fastJT. fastJT must be run with standardized=TRUE in order to use this function.

## Usage

```
pvalues(object)
```
#### Arguments

object A fastJT object that is the return of method fastJT. Required.

#### Value

A matrix of p-values with the same dimensions as the standardized statistics from  $f$ ast JT.

## See Also

fastJT

## summary.fastJT 7

## Examples

```
# Generate dummy data
num_patient <- 100
num_marker <- 10
num_SNP <- 500
set.seed(12345)
Mark <- matrix(rnorm(num_patient*num_marker), num_patient, num_marker)
Geno <- matrix(rbinom(num_patient*num_SNP, 2, 0.5), num_patient, num_SNP)
colnames(Mark) <- paste0("Mrk:",1:num_marker)
colnames(Geno) <- paste0("SNP:",1:num_SNP)
res <- fastJT(Y=Mark, X=Geno, outTopN=5)
pvalues(res)
res <- fastJT(Y=Mark, X=Geno, outTopN=NA)
pvalues(res)
```
summary.fastJT *Summarize Jonckheere-Terpstra Test Statistics and P-Values*

## Description

Summary method for fastJT results.

## Usage

```
## S3 method for class 'fastJT'
summary(object, Y2Print=1:10, X2Print=1:10, printP=TRUE,
               outTopN=NA, subObj=FALSE, ...)
```
## Arguments

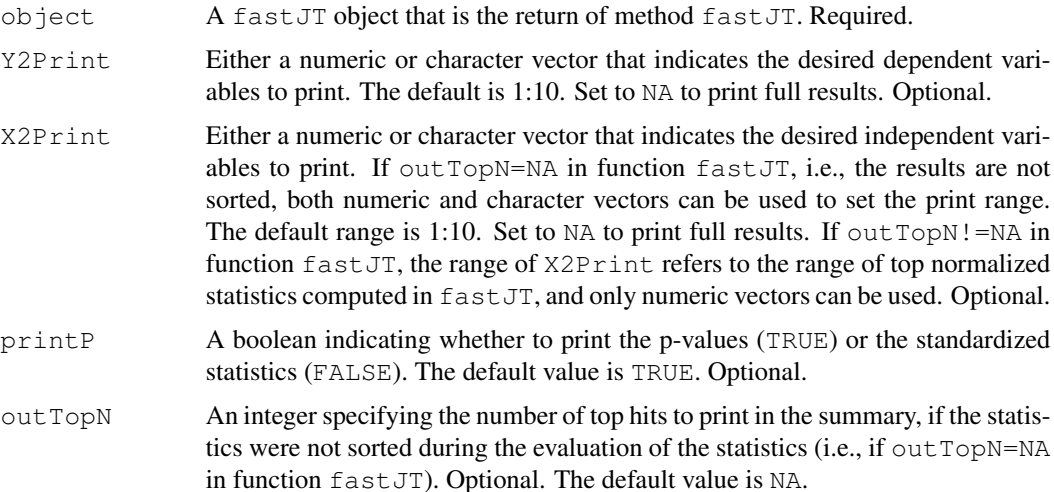

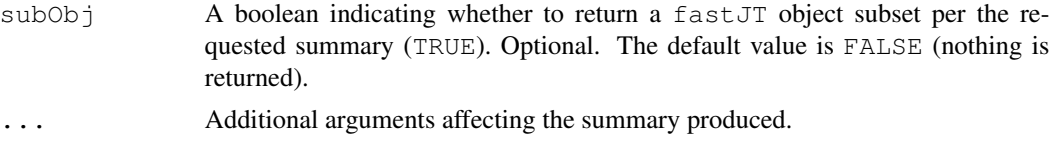

#### Value

If subObj=TRUE, this method returns a fastJT object matching the subset of statistics from object that are being printed. For example, if object is not sorted by top hits, summary (object, out  $TopN=10$ , sub will print the summary and return a subset of object that contains only the top 10 independent variables for each dependent variable. If  $subObj = FALSE$ , the summary is printed but no values are returned.

## Note

This function prints a matrix or paired columns of independent variable IDs and statistics/p-values to the log.

#### See Also

fastJT, pvalues

## Examples

```
# Generate dummy data
num_patient <- 100
num_marker <- 10
num_SNP <- 500
set.seed(12345);
Mark <- matrix(rnorm(num_patient*num_marker), num_patient, num_marker)
Geno <- matrix(rbinom(num_patient*num_SNP, 2, 0.5), num_patient, num_SNP)
colnames(Mark) <- paste0("Mrk:",1:num_marker)
colnames(Geno) <- paste0("SNP:",1:num_SNP)
res <- fastJT(Y=Mark, X=Geno, outTopN=5)
summary(res, Y2Print=c("Mrk:1","Mrk:2"), X2Print=1:5, printP=FALSE)
summary(res, Y2Print=NA, X2Print=1:5, printP=FALSE)
res <- fastJT(Y=Mark, X=Geno, outTopN=NA)
summary(res, Y2Print=1:10, X2Print=1:10, printP=TRUE)
summary(res, Y2Print=c("Mrk:1","Mrk:2"), X2Print=c("SNP:1","SNP:2"), printP=TRUE)
res <- fastJT(Y=Mark, X=Geno, outTopN=NA, standardized=FALSE)
summary(res, outTopN=10)
```